Advanced Calculator Crack Activation Code With Keygen Download [Win/Mac] [Latest 2022]

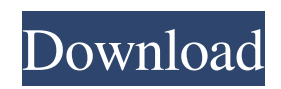

## **Advanced Calculator Crack Download**

This is Calculator which will calculate a date by using the year, month and day. You can add more line to your calculation result. You can also subtract, multiply, divide or show percentage. Key Feature It can calculate many format which used for a date Logarithm Calculator: This is Calculator which will calculate a logarithm for base number. To allow more natural operation, this Calculator may show the logarithm result by square root. However, in the case of negative number, this Calculator may show a result by square root. If it is not shown a result by square root, it will show a result by logarithm. You can add more lines to your calculation result. If you are not satisfied with its result, you may revert. It can calculate many format which used for number Windows Password Recovery This is a powerful and easy to use software to get back forgotten windows password. It can retrieve Windows password if the user can't remember or lost the password. It will remember username and the Windows password. Steps to make a VCD From Video Files 1.Open the Convert Video Wizard( 2.Click Next 3.Select the Output video format,then click Next 4.Select the Output VCD in My computer and click Next 5.Select the VCD output folder, Click Next. 6.Click Finish Please keep me posted about any additions you think will be useful. I will accept as much work as possible. If you want to send me a private message, it is OK. I would be happy to reply to you. Thank you for reading this and your time. @-Link Convert Video Files to VCD Convert Video Files to VCD Do you want to transfer video files such as.avi,.divx,.mpeg,.mpg,.mov,.avi,.wmv,.wma,.wmv,.mpeg,.mpg to VCD? Then you can use a simple professional VCD Creator with multi format support. You don't need to download any video to VCD converter program that may lose much of your files if you are converted with or

### **Advanced Calculator Full Product Key**

The advanced calculator is a time saving simple and easy to use calculator with many extra features. The advanced calculator can do multiple calculations in a single function, loads data from the first column and searches the strings in the second column, loads formulas from the opened files, continues calculating even when the last row is deleted, calculates the percent of a cell and automatically fill. The advanced calculator can send formula to the next cells at a press of the "insert formula" button, simulate the vlookup and vlookup2, and export the formulas in form "VBA Code", "CSV". Advanced Calculator Features: ? The advanced calculator can do multiple calculations in a single function. It also loads data from the first column and searches the strings in the second column. ? The advanced calculator can load formulas from the opened files. ? Continue calculating even when the last row is deleted. ? The advanced calculator can calculate the percent of the cell and automatically fill it. ? The advanced calculator can send formula to the next cells at a press of the "insert formula" button. ? The advanced calculator can simulate the vlookup and vlookup2. ? The advanced calculator can export the formulas in form "VBA Code" and "CSV". ? The advanced calculator can do calculations that any conventional calculator cannot do. ? The advanced calculator can be customised from the user configurable interface. Advanced Calculator : Introduction The advanced calculator is a simple and quick but powerful application. One can do any calculator operation in this application very quickly. Advanced Calculator is something that will appeal to programmers for its features and math crazy people for its efficiency. Advanced Calculator have the following features ? Use Paste Special to paste a formula from opened file. ? Provide Command to calculate percent. Advanced Calculator supports Formula to Paste Special option. ? Export to other apps through formula. ? Delete from first column and searching from second column. ? Continue calculating even when the last row is deleted. ? Calculation is continued when the cell is deleted. ? Search strings from the opened file. ? Display the formula in row 1 and Search strings in column 2 ? Provide command to calculate percent. ? Support Multiple Calculation. ? Export to the form "v 09e8f5149f

## **Advanced Calculator Crack+ Free Download [Win/Mac]**

A basic calculator, designed for easy to use calculations. It has all the basic functions, such as Addition, Subtraction, Multiplication, Division, Decimal, Integer, Fractions, Percentages, etc. It also has help texts where it is needed, as well as a built-in number picker. A basic calculator for easy to use calculations Bonus! Heap Of Text is a simple, easy-to-use screen recorder with a feature-rich set of tools that are accessible through its intuitive interface. How it works Heap of Text is a screen recorder that is more than just that, as it has dozens of customizable features that are all available at the press of a button. This means that instead of just recording your screen activities, Heap of Text also lets you put certain markers on certain portions of the screen. This includes annotations of useful links to web pages, email addresses, telephone numbers, URLs and even custom text. All of this is made possible by placing text anchors next to the elements you want to mark, which are identified by a blue dot. You can also add freely-formatted text to mark events as you please. A simple and easy-to-use screen recorder for putting annotations on the screen It cannot be underestimated the fact that Heap of Text's interface is rather simple, with only a handful of options, which makes the app very easy to navigate around. In order to start recording, you just click the Start button, after which you can either make your choices through the interface's settings or define them manually through the use of the number picker. Heap of Text also offers a simple preview mode, which allows you to see your annotations before hitting Record. You can also view your recorded clips by going to your task manager, looking through the process list and checking Heap of Text (along with the rest of your applications). To save space and record your clipboard contents, you can choose the right size for your recordings by means of the settings. This includes being able to choose the resolution, the video format, the size, the number of seconds per clip, and the creation of a file, video or audio clip. These settings can be customized and saved for future reference, as it saves several snapshots of the settings and creates a detailed log to show what steps were taken and in what order. This is made possible by the fact that all of these options are available in a panel, which can

### **What's New In?**

Multipurpose Calculator. Store, edit and calculate different types of data quickly using the powerful calculator.The following list contains all features that were available in the previous version. Editing list and dictionary. Sorting by numbers. Calculate average. Sub-calculations. Calculate volume. Storage. Arithmetic operations (add, subtract, multiply, divide). Arithmetic expressions. Calculate exponents. Calculate root. Convert units (miles/km, minutes/sec, max/minutes). Password protected locking. Saving. Undo. Lock: locks the editing screen. Print. Find. Edit. Undo. Print. Copy. Save. Move. Move to the top of list. Move to the bottom of list. Show tool window. Show windows. Hide tool window. Hide windows. Show status window. Show status window. Hide status window. Show messages window. Show messages window. Hide messages window. Hide search. Back to home. Show dictionary. Hide dictionary. Show numbers. Show numbers. Show characters. Show characters. Show formulas. Show formulas. Show colors. Show colors. Show modes. Show modes. Show keys. Show keys. Show flags. Show flags. Show systems. Show systems. Show iso. Show iso. Show point. Show point. Show scale. Show scale. Show lines. Show lines. Show rulers. Show rulers. Show sliders. Show sliders. Show strips. Show strips. Show pages. Show pages. Show number of pages. Show number of pages. Show page of the current row. Show page of the current column. Show page of the current item. Show page of the current item. Show page of the current page. Show page of the current page. Delete. Delete selected items. Delete all. Go to next. Go to previous. Done. Clear list. Clear list. Window options. Print. Open file. Save file. Open web. Save web. Connect to server. Port. Connect. Start. Stop. Go

# **System Requirements For Advanced Calculator:**

Minimum: OS: Windows 10 (32-bit or 64-bit) Processor: Intel® Core™ i5/i7 or AMD equivalent Memory: 2 GB RAM DirectX: Version 9.0 Hard Drive: 500 MB Additional Notes: The installer and patch are provided in both 32-bit and 64-bit versions. The installer will select the version of the game based on the system. The game will not run on an Intel Core i3 CPU. A compatible video driver must be installed.

<http://www.hva-concept.com/malarky-workstation-locker-pc-windows/>

<https://kireeste.com/vz-enhanced-56k-crack-keygen/>

<https://serverug.ru/музыка/bitrecover-msg-to-pst-wizard-crack-license-keygen-for-pc-2022/>

<https://www.fashionservicenetwork.com/wp-content/uploads/2022/06/vyrnhary.pdf>

[https://fennylaw.com/wp-content/uploads/2022/06/Heroes\\_Folder\\_Icon\\_\\_Crack\\_.pdf](https://fennylaw.com/wp-content/uploads/2022/06/Heroes_Folder_Icon__Crack_.pdf)

<https://super-sketchy.com/3r-file-finder-crack-with-license-key-free-2022/>

<https://germanconcept.com/maud-2-99-crack-serial-number-full-torrent-free-download-win-mac-final-2022/>

https://colored.club/upload/files/2022/06/8noRcDOKRZ3XtOd4Rhwa\_08\_ea3a48c715fc1e214c6e3e4955bbd1ac\_file.pdf

<https://worldwidefellowship.org/loginscript-editor-crack-incl-product-key/>

[https://www.happy-energy.it/wp-content/uploads/2022/06/My\\_Calendar.pdf](https://www.happy-energy.it/wp-content/uploads/2022/06/My_Calendar.pdf)

<http://quantuscreative.com/wp-content/uploads/2022/06/elllyva.pdf>

<https://jobdahanday.com/shoutvst-crack-free-win-mac/>

<https://swisshtechnologies.com/halloween-windows-7-theme-with-sound-crack-win-mac-april-2022/>

<https://dogrywka.pl/pc-tools-antivirus-free-10-1-5-win-mac/>

<https://sarfatit.com/wp-content/uploads/2022/06/haukhen.pdf>

<https://aqaratalpha.com/tixati-1-34-crack-with-license-code/>

[https://www.5etwal.com/wp-content/uploads/2022/06/MailsDaddy\\_MBOX\\_To\\_PST\\_Converter\\_\\_Crack\\_\\_Serial\\_Key\\_Downlo](https://www.5etwal.com/wp-content/uploads/2022/06/MailsDaddy_MBOX_To_PST_Converter__Crack__Serial_Key_Download_3264bit_Latest_2022.pdf) [ad\\_3264bit\\_Latest\\_2022.pdf](https://www.5etwal.com/wp-content/uploads/2022/06/MailsDaddy_MBOX_To_PST_Converter__Crack__Serial_Key_Download_3264bit_Latest_2022.pdf)

[https://eqlidi.ir/wp-content/uploads/2022/06/Universal\\_LDIF\\_to\\_CSV\\_XML\\_converter\\_formerly\\_LDIF2CSV.pdf](https://eqlidi.ir/wp-content/uploads/2022/06/Universal_LDIF_to_CSV_XML_converter_formerly_LDIF2CSV.pdf)

https://www.pickmemo.com/upload/files/2022/06/OMgoxqcDYqOHFdzUI6hT\_08\_ea3a48c715fc1e214c6e3e4955bbd1ac\_file. [pdf](https://www.pickmemo.com/upload/files/2022/06/OMqoxqcDYqOHFdzUI6hT_08_ea3a48c715fc1e214c6e3e4955bbd1ac_file.pdf)

<http://babytete.com/?p=104337>